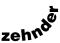

## Zehnder Charleston Bench

| Anschlussart                                                                                                    | Maßzeichnungen: Vorderansicht und Seitenansichten |  |
|----------------------------------------------------------------------------------------------------|---------------------------------------------------|--|
| Standardanschluss 2-Rohr mit externem Ventil                                                                                                    |                                                   |  |
| Standard-Anschluss von unten  1)  (3570) * * (5310) * (5310) * (53 | FFB RFB 21 N 21 107 215                           |  |
| gleich- oder wechselseitig                                                                                                    |                                                   |  |
| 2716                                                                                                    | FFB RFB L 107 215                                 |  |
| von unten nach unten, seitlich 50 mm  * * 5510    1                                                                                                    | FFB                                               |  |

<sup>&</sup>lt;sup>1)</sup> Bei Bestellung ohne Angabe der Anschlussart wird der Standard-Anschluss von unten nach unten geliefert, geeignet für Anschluss

3570/5310.

N = Nabenabstand
L = Baulänge
\* = Entlüftung
Δ = Entleerung
FFB = Fertig-Fußboden
RFB = Roh-Fußboden
• = Innere Einbauten

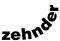

## Zehnder Charleston Bench

| Anschlussart                                                                                             | Maßzeichnungen: Vorderansicht und Seitenansichten |  |  |
|----------------------------------------------------------------------------------------------------|---------------------------------------------------|--|--|
| Standardanschluss 1-Rohr mit externem Ventil - Hinweis zu Einrohrsystem im Stichwortverzeichnis beachten |                                                   |  |  |
| für Lanzenventil horizontal 2)  2070 * * 6010 **                                                         | FFB  RFB  L  71  141  107  215                    |  |  |
| für Lanzenventil vertikal <sup>2)</sup> * * \$\frac{3070}{\$\dagger}\$* \$\dagger\$                      | FFB RFB 107 178 199 178 107 215                   |  |  |

<sup>&</sup>lt;sup>2)</sup> Ventil-Fabrikat bei Bestellung angeben

 $\begin{array}{lll} L & = & \text{Baulänge} \\ * & = & \text{Entlüftung} \\ \Delta & = & \text{Entleerung} \\ \text{FFB} & = & \text{Fertig-Fußboden} \\ \text{RFB} & = & \text{Roh-Fußboden} \\ \end{array}$